## DataCamp raccourcis clavier

## Pendant un cours

Sur Mac, remplacez Ctrl avec Cmd.

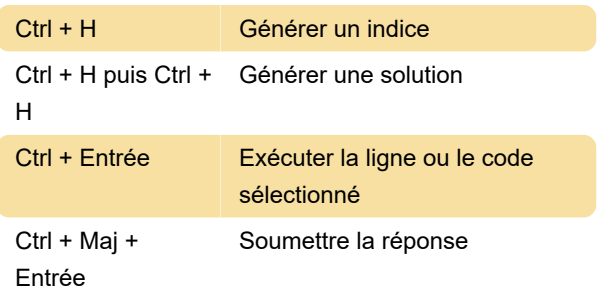

## Lors de l'écriture de code dans le volet de script

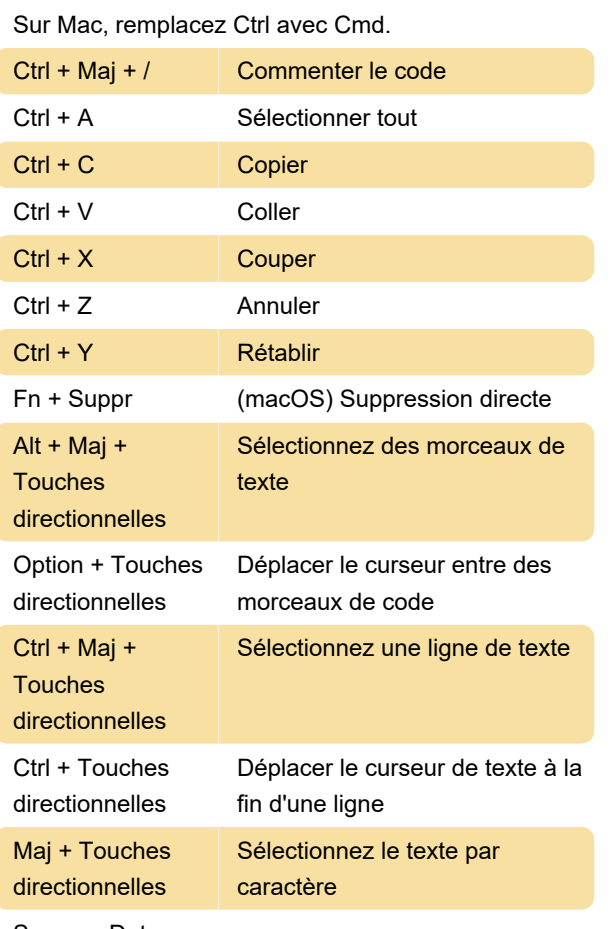

Source : Datacamp

Dernière modification: 16/11/2021 14:32:28

Plus d'information: [defkey.com/fr/datacamp](https://defkey.com/fr/datacamp-raccourcis-clavier)[raccourcis-clavier](https://defkey.com/fr/datacamp-raccourcis-clavier)

[Personnalisez ce PDF...](https://defkey.com/fr/datacamp-raccourcis-clavier?pdfOptions=true)